## RAM

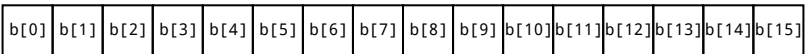

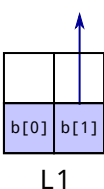

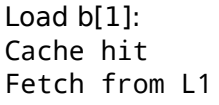